## Progetto di Human Computer Interaction *Titolo da definire*

Giovanni Condello - mat. 750051 Nicola Crovetti - mat. 750000 Andrea Di Giorgio - mat. 751939

15 luglio 2010

# **Indice**

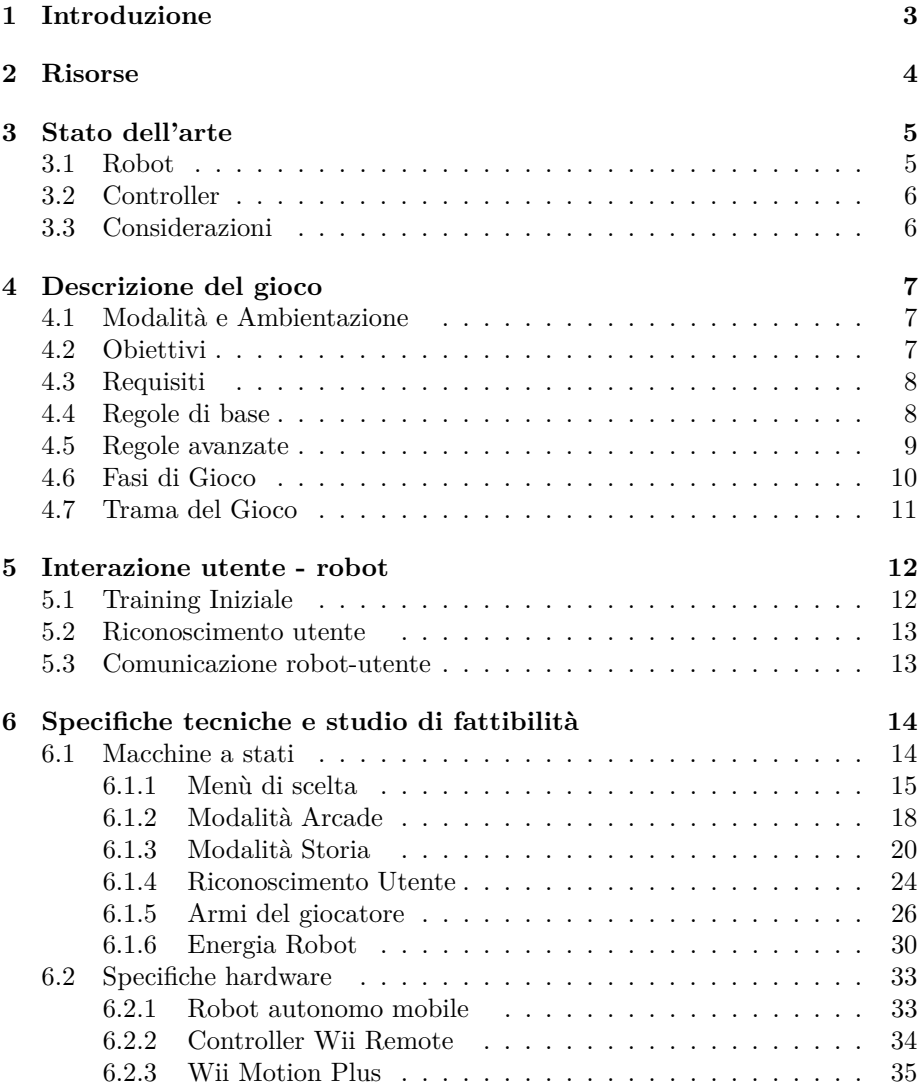

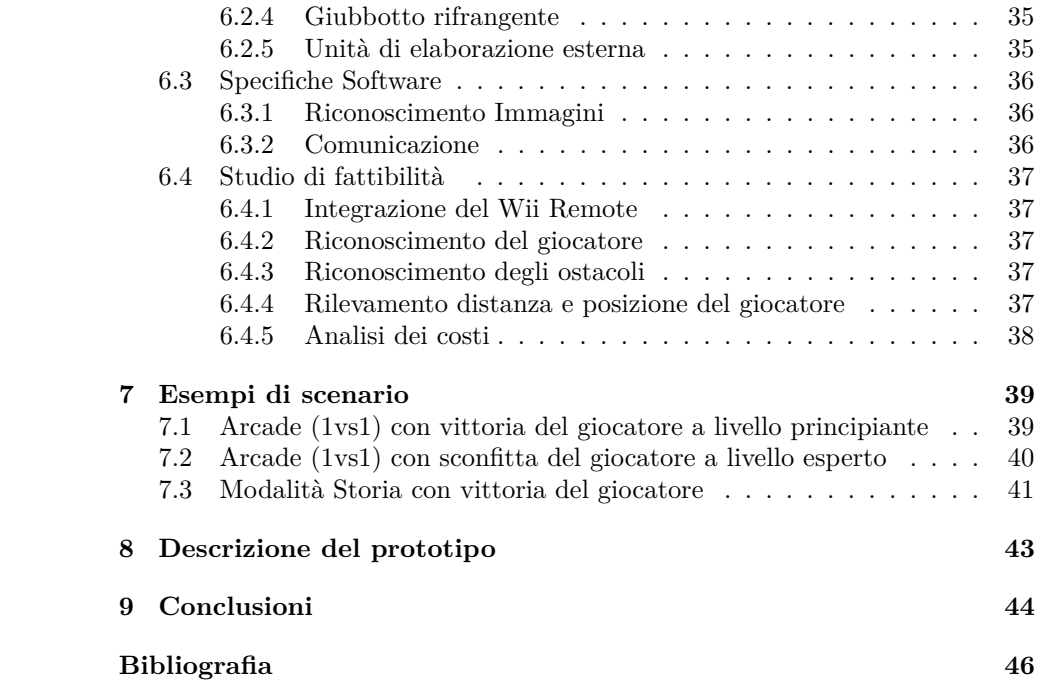

# **Introduzione**

RoboWii 2.1 è un gioco basato sull'interazione tra un robot mobile autonomo e giocatori umani muniti di Wii Remote, principale controller della console Nintendo Wii. RoboWii 2.1 consente al giocatore, tramite alcune semplici regole, di interagire con l'automa il quale è in grado di prendere decisioni in maniera autonoma per perseguire lo scopo del gioco.

Il nostro progetto si inserisce in questo contesto ed ha l'obbiettivo di progettare una serie di accorgimenti tecnici che siano funzionali ai seguenti scopi:

- Il robot deve avere un comportamento simile a quello di una persona in fuga, cercando di evitare in modo efficace i colpi dell'utente, in risposta al movimento del Wii Remote controllato dal giocatore.
- Il giocatore dove essere in grado di scegliere una delle armi a propria disposizione solo mediante gestures e non facendo uso dei tasti presenti sul controller come ausilio.
- Il gioco deve risultare sempre divertente agli occhi del giocatore, proponendo un livello di sfida adeguato rispetto alle sue abilità tecniche.
- Il gioco deve poter essere eseguito in un ambiente non strutturato.

Per poter svolgere al meglio questo lavoro ci siamo basati su i più moderni concetti dell'interaction design e, in particolar modo, del game design.

# **Risorse**

Il progetto e stato realizzato da tre persone, suddividendo il carico di lavoro (circa di 60 ore) in modo equo con circa 20 ore di lavoro a testa. I ruoli sono stati equivalenti tra di loro ed il lavoro é stato portato a termine tramite diverse fasi di discussione, analisi delle problematiche e testing delle gesture sul dispositivo fisico cercando di suddividere, dove possibile, le attività in modo da poter parallelizzare lo sviluppo.

# **Stato dell'arte**

Viene presentata, in questo capitolo, una breve descrizione dei lavori precedentemente sviluppati riguardanti l'interfacciamento di sistemi robot autonomi. Il progetto si inserisce nell'ambito dei giochi basati su robot sviluppato dal Politecnico di Milano e denominato RoboWii.

Un gioco basto su RoboWii è costituto da 2 componenti principali:

- 1. Il robot
- 2. Il controller

Dal momento che né robot né controller hanno a bordo un calcolatore, è altresì necessario dotarsi di un computer che avrà il compito di coordinare le azioni del robot con quelle del controller. Per una descrizione più dettagliate delle carattersitche tecniche si faccia riferimento alla sezione 6.2.

## **3.1 Robot**

Per quanto riguarda il robot usato in RoboWii, attualmente ne esistono diverse versioni che si defferenziano, oltre che per l'hardware, anche per la tipologia di gioco che intendono realizzare. Ai fini del nostro progetto sono due le versioni prese in esame: RoboWii 2.1 e RoboWii 2.0L.

**RoboWii 2.1** Scopo del gioco è quello di colpire un bersaglio montato su di un robot autonomo che tenta di raggiungere una certa posizione, evitando di essere colpito dall'utente. Per la realizzazione del progetto viene usato un robot di basso costo facilemente reperibile in commercio: SpyKee (vd.6.2.1).

**RoboWii 2.0L** Questo progetto prevede l'utilizzo di una piattarfoma Lego NXT Mindstorm, da cui il suffisso L del progetto. A differenza dei progetti precedentemente illustrati, in questo gioco sono presenti due robot: uno autonmo e l'altro controllato in remoto dal giocatore. Scopo del gioco è quello di simulare una battuta di caccia, dove il robot controllato dal giocatore è il predatore e quello autonomo la preda.

## **3.2 Controller**

Il controller attualemente in uso in RoboWii 2.1 è il Wii Remote prodotto dalla Nintendo per la sua console Wii. Le azioni di base che il giocatore può eseguire attraverso di esso consistono nelle seguenti:

- Avviare il gioco;
- Mirare verso il robot;
- Sparare verso il robot;
- Ricaricare la propria arma;
- Riporre l'arma corrente;
- Estrarre un'altra arma;
- Riavviare il gioco;
- Terminare il gioco.

Ad ognuna di queste azioni è stato associato un comando per essere richiamata tramite l'uso del Wii Remote: in alcuni casi mediante il movimento dello stesso, in altri mediante i tasti ed in altri ancora tramite entrambi i metodi.

## **3.3 Considerazioni**

Appare evidente che nelle passate versioni la tipologia di gioco si sia basata sempre sull'idea tipica del nascondino o di una simulazione di caccia, rendendo la partecipazione del giocatore non troppo interessante. Fino ad ora, infatti, tale interazione consisteva essenzialmente nell'uso del telecomando al fine di colpire il robot o, in alcuni casi, al fine di controllare in remoto un secondo robot. In questo progetto nasce quindi l'idea di arricchire l'interazione con il robot nelle diverse fasi di gioco, cambiando sostanzialemtne la tipologia dello stesso. Il gioco infatti non sarà solo al confronto armato con il robot ma introdurrà, ad esempio, anche una linea narrativa che coinvolga l'utente nell'esperienza ludica.

## **Descrizione del gioco**

## **4.1 Modalità e Ambientazione**

Il gioco da noi ideato prevede due modalità distinte di gioco: Storia ed 1Vs1. La seconda modalità risulta essere una versione ridotta delle prima, utile nel caso in cui il giocatore voglia effettuare una partita di breve durata. Oltre che per al durata, le due modalità differiscono anche per gli obiettivi, come di seguito specificato.

L'ambientazione del gioco è il Far West. Al suo interno l'utente assume il ruolo di sceriffo di una piccola cittadina di nome AIR Town. Il rulo del robot, invece, varia con il procedere del gioco stesso.

## **4.2 Obiettivi**

### **Modalità arcade (1 vs 1)**

L'utente deve essere in gradi di sconfiggere il robot che assume in tal caso le sembianze di uno dei più acerrimi nemici di dello sceriffo. La diffiicoltà del combattimento sarà variabile e sarà proporzionale al rapporto tra vittorie e sconfitte in tale modalità. L'utente principiante combatterà quindi in modalità facile, viceversa l'utente che vanterà un puteggio (calcolato come #*vittore* − #*sconf itte*) decisamente positivo dovrà sconfiggere un nemico più difficile, così da creare interesse nell'esperienza.

### **Modalità storia**

Obiettivo principale dell'utente nella modalità storia è quello di trovare ed arrestare il ricercato numero uno di AIR Town: El Bandido.

L'utente diventa quindi il protagonista di una storia nella quale il combattimento individuale con il robot costituisce solo la fase conclusiva di ciascun livello di gioco. Ogni livello di gioco costituisce una scena differente della storia pensata per il gioco.

## **4.3 Requisiti**

## **Utente**

Il gioco è indirizzato ad un'utenza che abbia un'età compresa tra gli 8 e i 12 anni.

#### **Ambiente**

Essendo il robot rivolto alla navigazione autonoma l'ambiente può certamente essere di tipo non strutturato. E' strettamente necessario, tuttavia, che non vi siano superfici sconnesse o con proprietà che potrebbero arrecare danni al robot (es. abrasioni). Gli ostacoli assumono notevole importanza all'interno dell'area di gioco al fine di rendere più realistica l'esperienza di gioco, dal momento che l'utente potrà, ad esempio, nascondersi per sferrare un attacco senza essere individuato. Opportuni landmark sul terreno potranno essere usati nel corso della modalità storia per degli specifici obiettivi (se previsti).

## **4.4 Regole di base**

Trattandosi di un gioco per bambini, il regolamento risulta essere estremamente semplice. Le regole principali per corretto svolgimento del gioco sono di seguito elencate:

- 1. Il numero di giocatori è fissato ad uno.
- 2. Ciascun giocatore può avere un solo Wii Remote a disposizione.
- 3. L'area di gioco entro la quale il giocatore e il robot dovranno muoversi dovrà essere stabilita in partenza.
- 4. Il robot non conosce l'ambiente.
- 5. Il robot non conosce la posizione dell'utente, nel caso utente e robot siano antagonisti.
- 6. Il giocatore può posizionarsi in un qualsiasi luogo all'interno dell'area di gioco.
- 7. Il giocatore può colpire il robot solo ed esclusivamente tramite l'uso del Wii Remote.
- 8. Non è ammessa alcuna interazione diretta con il robot: è vietato quindi toccare o spostare manualmente il robot.
- 9. Il giocatore non può colpire il robot se troppo vicino ad esso.

## **4.5 Regole avanzate**

#### **Armi a disposizione del giocatore**

Nel gioco sono presenti 3 tipi di armi con caratteristiche differenti e associate a 3 diverse gesture:

- Arco
- Pistola
- Fucile

**Arco** L'arco è l'arma meno potente del gioco ma dalla ricarica "immediata". Le gesture di utilizzo dell'arco prevedono che l'utente simuli l'estrazione della freccia da una immaginaria faretra posta dietro la schiena. Per fare ciò dovrà accostare il Wii Remote alla schiena verticale del braccio (vedi figura e video). L'utente dovrà quindi simulare di incoccare la freccia e puntare il bersaglio direzionando la telecamera ad infrarossi. L'atto di rilasciare la freccia incoccata viene associato ad una apposito pulsante del controller. Prima di poter usare un altra arma l'utente dovrà riporre l'arco accostando il controller alla propria schiena con un movimento laterale del braccio (vedi figura e video).

**Pistola** La pistola è più potente dell'arco ma ha munizioni limitate e necessita di ricarica. Le gesture di utilizzo della pistola prevedono l'estrazione della pistola da una immaginaria fondina posta al lato destro del giocatore, il puntamento e lo sparo associato ad un pulsante del controller. La gesture del caricamento della pistola prevede il puntamento del Wii Remote verso il basso e l'uso di un pulsante associato all'inserimento dei proiettili nell'arma. Prima di utilizzare un arma differente l'utente dovrà prima riporre la pistola nella fondina eseguendo la gesture di estrazione in senso inverso.

**Fucile** Il fucile è l'arma più potente del gioco ma ha il tempo di caricamento maggiore e un numero di colpi per caricatore minore. Le gesture per estrarre e riporre il fucili sono simili a quelle della pistola ma avvengono sul lato sinistro dell'utente. La fase di caricamento è uguale a quella della pistola ma posso essere caricati due proiettili per volta, mentre la fase di puntamento richiede che il bersaglio resti nella linea di tiro per alcuni secondi prima che si possa sparare.

#### **Puntamento armi**

Il puntamento delle armi deve rispettare alcune condizioni utili al corretto uso del gioco. Diventa strettamente necessario che il giocatore si attenga ad una distanza minima oltre la quale non sarà consentito alcun colpo da parte dell'utente. Tale distanza è pari a circa 50 cm ma è possibile che in alcune fasi del

| Arma    | Energia Persa  |
|---------|----------------|
| Arco    | 0.5 Punti Vita |
| Pistola | 1.0 Punti Vita |
| Fucila  | 2.0 Punti Vita |

Tabella 4.1: Relazione tra armi ed energia persa dal Robot

gioco il robot richieda che tale distanza aumenti. Questo, ad esempio, avviene in un livello della storia in cui il giocatore assume le veci di un tiratore scelto che non può sparare da una distanza ridotta.

### **Movimento del robot**

Il robot è in grado di muoversi a diverse velocità a seconda del livello di gioco nella modalità arcade. In particolare il robot assumerà una velocità di fuga proprorzionale alle abilità del giocatore che ha davanti a sè. Un giocatore principiante sicuramente non apprezzerebbe che il robot fosse da subito "imprendibile" , mentre sarebbe opportuno che con il crescere del numero di vittorie dell'utente la velocità aumenti. Questo migliora il coinvolgimento da parte dell'utente che ad ogni partita ha modo di confrontarsi con il robot a velocità via via più alte, atte a testare la bravura del giocatore stesso.

### **Ruoli differenti del robot**

Il robot assume diversi ruoli all'interno dell'intero gioco. Il molteplici ruoli sono principalmente evidenti nella modalità Storia, nella quale il robot deve impersonare sia un narratore ma soprattutto i diversi antagonisti del gioco, ossia gli scagnozzi di El Bandito ed il fuggitivo stesso.

## **4.6 Fasi di Gioco**

#### **Training iniziale e riconoscimento dell'utente**

La prima fase di gioco è quella di training. Il training ha il duplice compito di calibrare i sensori del robot e di riconoscere l'utente . Una volta riconosciuto l'utente, il gioco analizza le partite precedenti del giocatore per determinarne la bravura e il suo grado di esperienza e calibra il livello di difficoltà della partita di conseguenza.

## **Scelta dalla modalità di gioco**

In questa fase il robot propone all'utente, tramite l'utilizzo di una voce registrata, la scelta tra due differenti modalità di gioco: la modalità 1vs1 (definita anche Arcade) e la modalità Storia. La modalità Arcade prevede una singola partita del tipo utente contro robot dove l'utente ha a sua disposizione tutte le armi presenti nel gioco e dove l'obbiettivo è arrivare a colpire il nemico un numeor di volte tali da poter far terminare l'energia dello stesso. Nel caso si scelga invece la modalità Storia l'utente potrà scegliere, tramite il wiimote, di iniziare una nuova campagna o di riprenderne una salvata in precedenza.

### **Modalità Arcade**

Costituisce la modalità in cui il giocatore affronta il robot che è intento a scappare al fine di non perdere interamente l'energia in un determinato arco di tempo. L'obiettivo del giocatore è quello di puntare il robot e di colpirlo con una qualsiasi arma stando atttenti a non far scadere il tempo. Più si diventa esperti, meno sarà il tempo a disposizione e il robot sarà sempre più veloce e schivo.

## **Modalità Storia**

La modalità storia fa crescere l'interazione che vi è tra il robot e l'utente costruendo, di fatto una realtà alternativa nella quale il giocatore assumerà il ruolo di uno sceriffo. Il robot assumerà diversi ruoli all'interno della storia. L'idea è quella di appassionare il giocatore alla storia, portandolo a sconfiggere quanto più velocemente il suo nemico. Per l'utente ci saranno 4 livelli da superare e solo al termine di questi sarà possibile sconfiggere El Bandito.

## **4.7 Trama del Gioco**

In una contea del far west il celeberrimo sceriffo Garcia è impegnato a liberare la sua cittadina, AIR Town, dal bandito più pericoloso di tutti i tempi, El Bandito. Per far ciò affronterà numerose avversità e dovrà sconfiggere diversi criminali che cercheranno di agevolare la fuga di El Bandito.

## **Interazione utente - robot**

Dopo il lancio di Nintendo Wii nel 2006 e dopo il successo commerciale conseguitone, il gesture recognition è diventato sempre più popolare come forma di input per l'intrattenimento interattivo. Generalmente nelle applicazioni in cui l'input proviene da gesture, e in particolare in quelle basate sul Wii mote, il riconoscimento viene affiancato e supportato tramite l'utilizzo di sistemi di input classici per facilitare l'individuazione dei movimenti ricercati. Un esempio è dato dai casi in cui l'utente, per far si che la gesture possa essere correttamente riconosciuta, debba premere un certo pulsante all'inizio e alla fine del movimento, in modo che il riconoscitore possa sapere con esattezza il lasso temporale in cui l'azione viene eseguita.

Tale meccanismo di ricerca costringe però l'utente a compiere azioni che vanno contro le filosofie di emulazione della realtà e di spontaneità di utilizzo dell'applicazione che sono la base del successo del gesture recognition e dell'interaction design in generale. In questo progetto il problema viene superato eliminando del tutto l'utilizzo di pulsanti da parte dell'utente, se non per quei casi in cui esso sia associabile ad azioni emulate analoghe (es. premere un pulsante del Wii Remote mentre si stà mirando al robot corrisponde a premere il grilletto di un'arma). Il risultato è un utilizzo da parte dell'utente molto più naturale e intuitivo, libero da vincoli non legati alla realtà che si vuole emulare e, quindi, una più facile immedesimazione in essa. Tutto ciò non può che portare a maggiore divertimento e fluidità durante le fasi di gioco.

## **5.1 Training Iniziale**

Per poter rendere il più preciso possibile la gesture recognition è indispensabile che il robot esegua un training iniziale dove venga proposto all'utente di eseguire le gesture che il gioco è in grado di riconoscere. Scopo di questa fase è quindi quello di calibrare i parametri di riconoscimento sull'utente specifico. Per rendere meno noiosa possibile questa fase agli occhi dell'utente è necessario che il giocatore si senta emotivamente coinvolto nell'addestramento.

Per tale motivo, e data l'ambientazione del gioco stesso, la fase di training è strutturata come una serie di simulazioni di tiro al bersaglio inserite all'interno di un percorso di addestramento di un unità di cavalleria americana del XIX secolo. In questa fase il robot ordinerà all'utente , tramite comandi vocali registrati, di estrarre le armi a disposizione nel gioco e di utilizzarle sino a quando il training non verrà completato. In questo modo viene data all'utente la possibilità di immedesimarsi nel ruolo che poi andrà ad assumere, impratichendosi con i comandi e le azioni alla base del gioco in maniera non traumatica ma graduale.

## **5.2 Riconoscimento utente**

I dati salvati nella fase di training iniziale devono naturalmente essere associati ad un'utente specifico. E' dunque necessario che il robot possa riconoscere utenti diversi che di volta in volta vogliano giocare. Tale funzione è svolta dal robot tramite il riconoscimento di una parola d'ordine concordata nella fase di training iniziale. La capacità di riconoscimento è molto importante anche perché rende possibile associare ad un utente specifico, oltre ad i parametri acquisiti nella fase di training, anche un profilo di gioco che tenga conto dell'esperienza e dall'abilità del giocatore. In questo modo è possibile adattare la difficoltà di gioco a livelli che permettano sempre il massimo del divertimento per il giocatore. L'obbiettivo è quello di mantenere sempre alto il livello di intrattenimento nel tempo, evitando così esperienze noiose o poco stimolanti e aumentando il più possibile la longevità del gioco.

## **5.3 Comunicazione robot-utente**

Il principale mezzo di comunicazione fra robot e utente è dato dagli spekers del robot. Tramite mp3 registrati il robot riproduce una voce umana che guida l'utente nei menu di gioco e nella storia mascherando il tutto come una normale conversazione. In questo modo vengono raggiunti due obiettivi: il primo è l'integrazione molto naturale dei menu nell'ambientazione ricostruita dal gioco, al contrario dei menu a schermata dei videogames classici. Il secondo è la simulazione di un'intelligenza artificiale da parte del robot che coinvolge l'utente con frasi, spesso ironiche, ben calate nel contesto di gioco e che aiutano il giocatore ad identificare il robot stesso come un avversario e non come una macchina o un normale giocattolo. Naturalmente, oltre alle frasi di dialogo con il giocatore il robot può riprodurre anche suoni ed effetti per dare all'utente anche un feedback acustico sulle azioni da lui svolte durante il gioco come gli spari delle varie armi o suoni associati a colpi andati a segno o mancati e ancora canzoncine di vittoria di sconfitta o semplicemente di sottofondo durante la partita.

# **Specifiche tecniche e studio di fattibilità**

## **6.1 Macchine a stati**

Al fine di rendere più comprensibile il documento viene di seguito illustrata in maniera formale la macchina a stati del gioco . Per comodità essa è stata suddivisa in macchine a stati più semplici da leggere e ciascuna di esse si riferisce a un diverso aspetto del gioco stesso. Gli stati e le transizioni verranno opportunamente spiegati in relazione al modello grafico appartenente. In particolare verranno sviluppati i seguenti aspetti:

- Menù di scelta
- Modalità Arcade
- Modalità Storia
- Armi
- Energia del Robot
- Menù di scelta
- Riconoscimento utente
- Training

## **6.1.1 Menù di scelta**

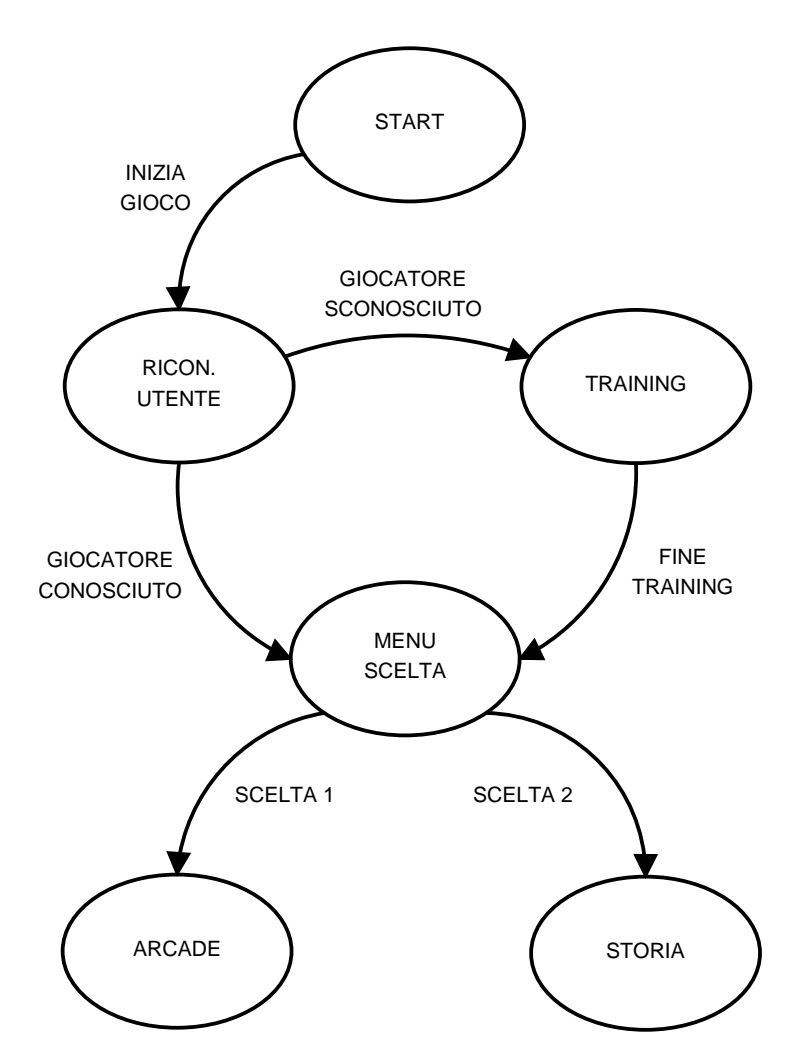

Figura 6.1: FSM del Menù di Scelta

Il menù iniziale di scelta costituisce, di fatto, una novità assoluta nell'ambito del gioco. Rispetto alle edizioni progettate in passato nasce la possibilità di divertirsi giocando due differenti modalità di gioco che è possibile selezionare per mezzo di un classico menù iniziale presente oggigiorno nella stragrande maggioranza dei giochi.

#### **Le transizioni sono:**

**INIZIO\_GIOCO** Il giocatore seleziona l'inizio della partita per mezzo del pulsante A sul Wii Remote e entra nello stato che contraddistingue la prifa fase del gioco ovvero il Riconoscimento Utente.

**GIOCATORE\_CONOSCIUTO** Il giocatore viene riconosciuto nel database del sistema per mezzo del riconoscimento e gli viene data la possibilità di entrare nel Menù.

**GIOCATORE\_SCONOSCIUTO** Il giocatore non viene riconosciuto nel database del sistema per mezzo del riconoscimento e gli viene imposto di effettuare il training iniziale del gioco.

**FINE\_TRAINING** Il giocatore viene catalogato e a questo punto gli viene data la possibilità di accedere al menù.

**SCELTA\_1** Il giocatore seleziona per mezzo del tasto 1 la prima modalità del gioco, Arcade.

**SCELTA\_2** Il giocatore seleziona per mezzo del tasto 2 la seconda modalità di gioco, Storia.

#### **Gli stati del sistema sono:**

**STATO\_INIZIALE** Prevede che il giocatore sia davanti al robot pronto ad iniziare il gioco Transizioni: INIZIO\_GIOCO =⇒ RICONOSCIMENTO\_UTENTE

**RICONOSCIMENTO\_UTENTE** Stato in cui avvengono una serie di transizioni al fine di riconoscere l'utente pronto a giocare

Transizioni:  $GIOCATORE\_CONOSCIUTO \Longrightarrow MENU_SCELLA$  $GIOCATORE SCONOSCIUTO \implies TRAINING$ 

**MENU\_SCELTA** Stato in cui il giocatore ha l'opportunità di scegliere tra due le modalità previste dal gioco

Transizioni:

SCELTA  $1 \implies$  ARCADE  $SCELLTA_2 \Longrightarrow HISTORY$ 

**TRAINING** Stato in cui avvengono una serie di transizioni al fine di classificare i movimenti di un utente nuovo

Transizioni:

 $\textrm{FINE\_TRAINING} \Longrightarrow \textrm{MENU\_SCELLTA}$ 

**ARCADE** Prima modalità di gioco (vd. 6.1.2)

**HISTORY** Seconda modalità di gioco (vd. 6.1.3);

## **6.1.2 Modalità Arcade**

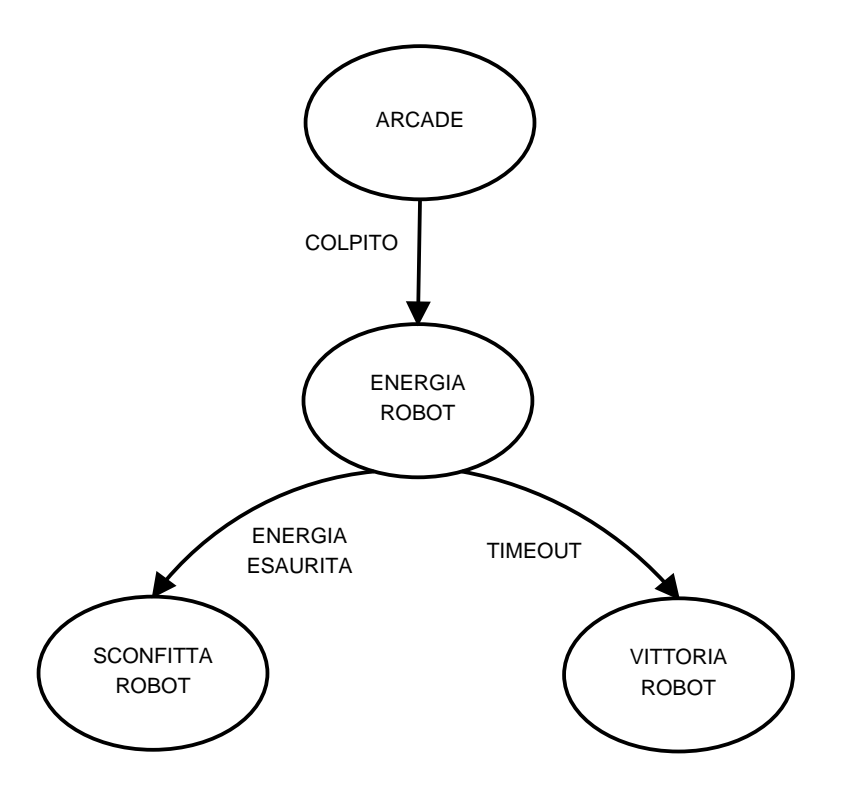

Figura 6.2: FSM della Modalità Arcade

La modalità arcade consente di sfidare il robot in una partita 1 contro 1 nella quale il giocatore deve inseguire il robot e provare a spararlo facendogli perdere tutta l'energia. Viene settato un timeout scaduto il quale il robot vince. Questa modalità si rifà in parte alle precedenti versioni del gioco.

#### **Le transizioni sono:**

**COLPITO** il giocatore colpisce il robot per mezzo di un arma tra quelle specificate precedentemente

**GIOCA\_ANCORA** transizione che dà luogo ad una nuova partita quando questaè ormai terminata con una vittoria o una sconfitta da parte dell'utente

**TIMEOUT** tempo che sancisce la sconfitta dell'utente.

### **Gli stati del sistema sono:**

**ARCADE** Stato iniziale della sottomacchina Transizioni: COLPITO  $\Longrightarrow$  ENERGIA ROBOT

**ENERGIA ROBOT** Transizioni:  $\mathrm{TIMEOUT} \Longrightarrow \mathrm{VITTORIA\_ROBOT}$ ENERGIA\_ESAURITA  $\Rightarrow$  SCONFITTA\_ROBOT

**VITTORIA** Transizioni:  $GIOCA$   $ANCORA \implies ARCADE$ 

**SCONFITTA** Transizioni: GIOCA\_ANCORA  $\Longrightarrow$  ARCADE

## **6.1.3 Modalità Storia**

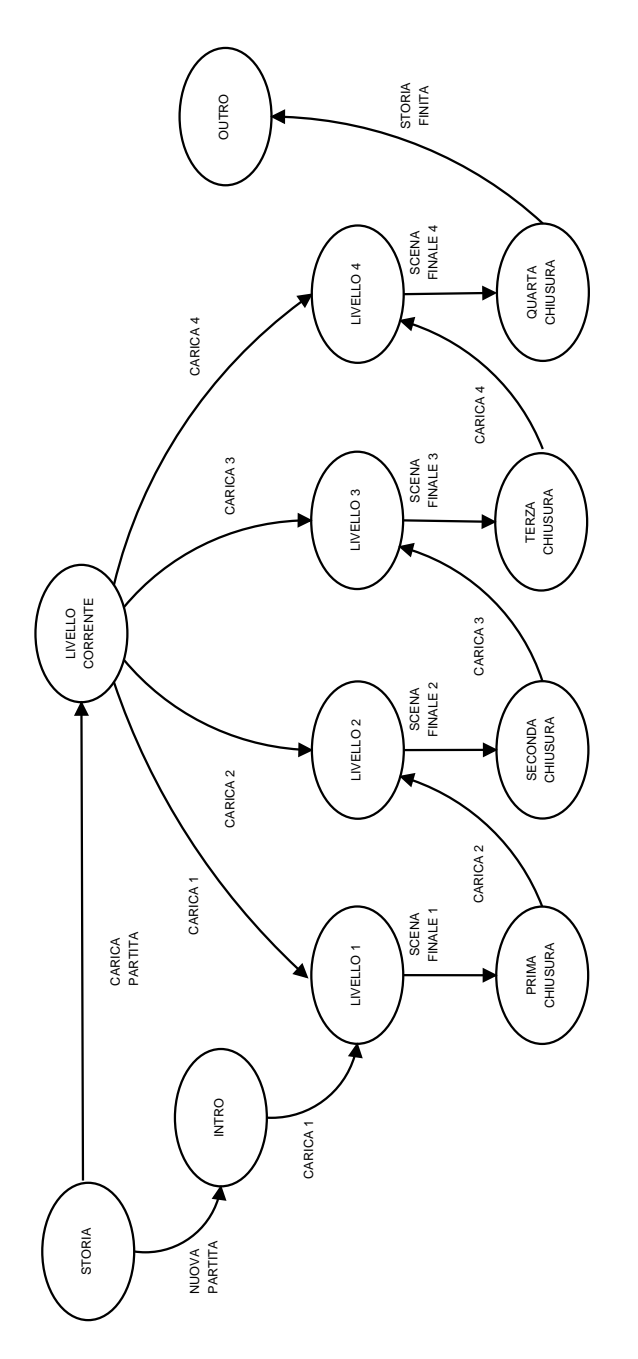

Figura 6.3: FSM della Modalità Storia

Tale modalità rappresenta la possibilità di interagire con il robot in un modo differente da quello più comune che prevede una sfida singola contro il robot stesso. Il giocatore diventa il protagonista di una realtà "parallela" nella quale dovrà affrontare un'avventura di gioco.

#### **Le transizioni sono:**

**NUOVA\_PARTITA** il giocatore ha l'opportunità di scegliere diiniziare una nuova avventura

**CARICA\_PARTITA** il giocatore ha l'opportunità di caricare una avventura precedentemente iniziata. L'avventura viene salvata automaticamente ad ogni cambio di livello.

**CARICA\_1** viene caricato il livello 1 del giocatore precedentemente riconosciuto

**CARICA\_2** viene caricato il livello 2 del giocatore precedentemente riconosciuto

**CARICA\_3** viene caricato il livello 3 del giocatore precedentemente riconosciuto

**CARICA\_4** viene caricato il livello 4 del giocatore precedentemente riconosciuto

**SCENA\_FINALE\_1** viene caricata la scena finale del livello 1

**SCENA\_FINALE\_2** viene caricata la scena finale del livello 2

**SCENA\_FINALE\_3** viene caricata la scena finale del livello 3

**SCENA\_FINALE\_4** viene caricata la scena finale del livello 4

**STORIA\_FINITA** transizione che dà luogo alla fine del gioco

**Gli stati del sistema sono:**

**STORIA** stato iniziale della sottomacchina Transizioni: CARICA\_PARTITA =⇒LIVELLO\_CORRENTE NUOVA\_PARTITA =⇒INTRO

**INTRO** breve introduzione nella quale il robot narra l'inizio della vicenda Transizioni: CARICA  $1 \implies$ LIVELLO 1

**LIVELLO\_CORRENTE** stato corrispondente al livello di gioco quando si carica una partita

Transizioni:

 $CARICA_1 \Longrightarrow LIVELLO_1$  $CARICA_2 \Longrightarrow LIVELLO_2$ CARICA\_3 =⇒LIVELLO\_3  $CARICA_4 \Longrightarrow$ LIVELLO<sub>-4</sub>

**LIVELLO\_1** stato corrispondente primo livello di gioco, nel quale il giocatore insegue il Bandito rappresentato dal robot

Transizioni: SCENA\_FINALE\_1 =⇒PRIMA\_CHIUSURA

**LIVELLO\_2** stato corrispondente secondo livello di gioco,nel quale il giocatore deve fuggire dal robot che rappresenta uno scagnozzo intento a seguirlo Transizioni:

SCENA\_FINALE\_2  $\Longrightarrow$ SECONDA\_CHIUSURA

**LIVELLO\_3** stato corrispondente terzo livello di gioco, nel quale il giocatore assume i panni di cecchino per far fuori lo scagnozzo che fa da guardia Transizioni:

SCENA\_FINALE\_3 =⇒TERZA\_CHIUSURA

**LIVELLO\_4** stato corrispondente quarto livello di gioco, nel quale il giocatore dovrà affrontare per tre volte il robot che impersona tre scagnozzi prima di affrontare il Bandito.

Transizioni: SCENA\_FINALE\_4 =⇒QUARTA\_CHIUSURA

**PRIMA\_CHIUSURA** scontro con il Bandito che riesce a fuggire Transizioni: CARICA  $2 \implies$ LIVELLO 2

**SECONDA\_CHIUSURA** scontro con il robot che fino ad allora non era riuscito ad acciuffare il giocatore

Transizioni:  $CARICA_3 \Longrightarrow$ LIVELLO\_3

**TERZA\_CHIUSURA** la guardia ferita cerca con le utlime forze di evitare che tu possa trovare il Bandito Transizioni:  $CARICA\_4 \Longrightarrow$ LIVELLO\_4

**QUARTA\_CHIUSURA** il giocatre lotta per sconfiggere definitivamente il Bandito Transizioni:

 $\begin{minipage}{.4\linewidth} \textbf{STORIA\_FINITA} \Longrightarrow \textbf{OUTRO} \end{minipage}$ 

**OUTRO** conclusione della vicenda narrata dal robot Transizioni: Nessuna

## **6.1.4 Riconoscimento Utente**

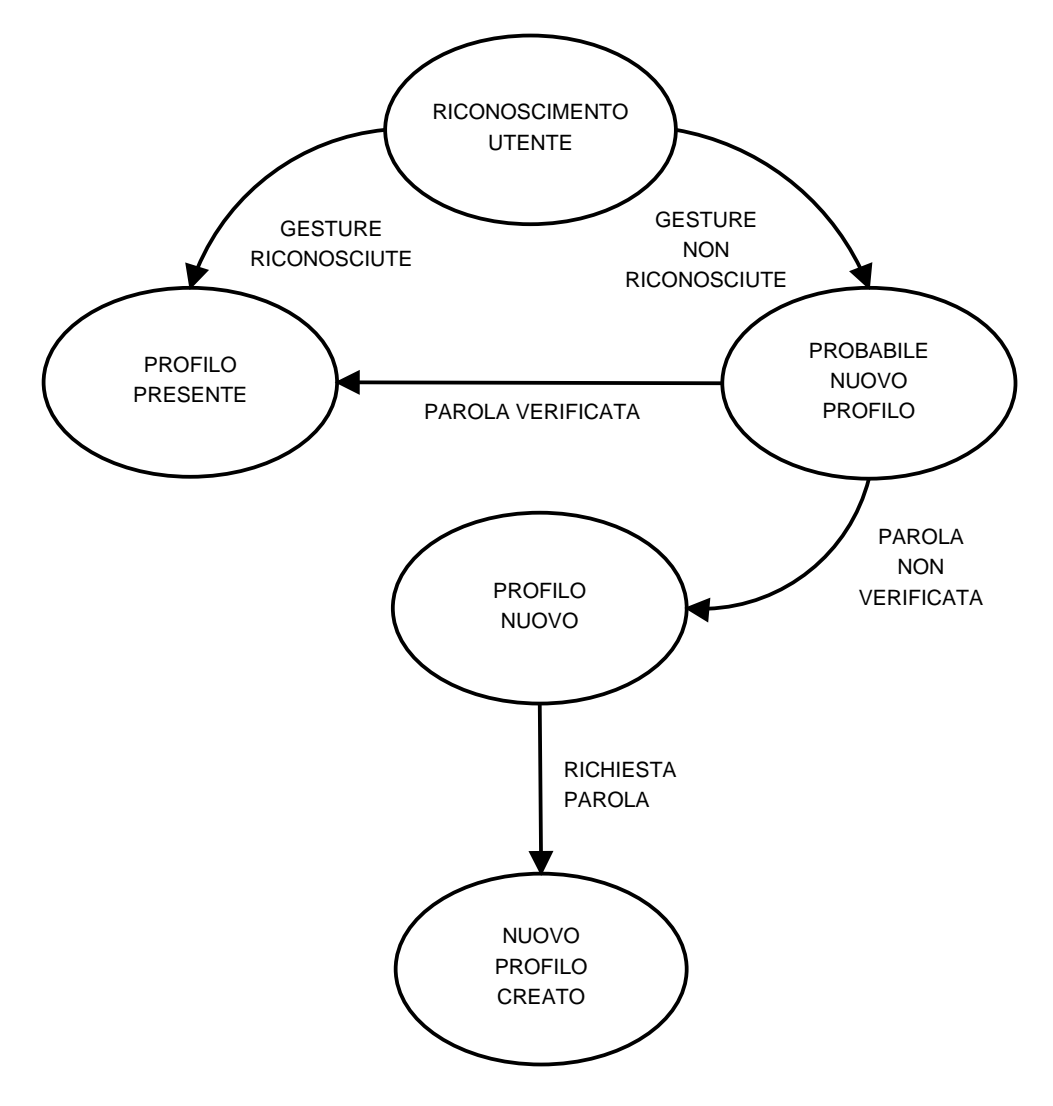

Figura 6.4: FSM del Riconoscimento Utente

Costituisce la fase di gioco che permette al robot di identificare il giocatore che ha difronte a sè. In tal modo il robot riesce a impostare il livello di gioco nella modalità arcade o eventualmente riesce a "ricordare" a che punto della storia il giocatore era arrivato prima di chiudere la partita.

**Le transizioni sono:**

**GESTURE\_RICONOSCIUTE** Gesture del giocatore riconosciute e giocatore identificato;

**GESTURE\_NON\_RICONOSCIUTE** Gesture del giocatore non riconosciute e giocatore non identificato

**PAROLA\_VERIFICATA** Parola del giocatore non verificata

**PAROLA\_NON\_VERIFICATA** Parola del giocatore non identificata

**Gli stati del sistema sono:**

**RICONOSCIMENTO\_UTENTE** Stato iniziale della sottomacchina Transizioni: GESTURE\_RICONOSCIUTE =⇒PROFILO\_PRESENTE  $\texttt{GESTURE\_NON\_RICONOSCIVTE} \Longrightarrow \texttt{PROBABLE\_NUOVO\_PROFILD}$ 

**PROFILO\_PRESENTE** Il giocatore è stato riconosciuto perfettamente e potrà accedere al menù di scelta (vd. 6.1.1)

**PROBABILE\_NUOVO\_PROFILO** Il robot cerca in ultima analisi di capire se il giocatore è già presente nel database e prova a chiedere una parola per identificare giocatore.

Transizioni: PAROLA\_VERIFICATA =⇒PROFILO\_PRESENTE PAROLA\_NON\_VERIFICATA  $\implies$  NUOVO\_PROFILO

**NUOVO\_PROFILO** il giocatore non ha mai giocato e deve inserire la propria parola d'ordine

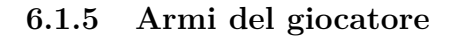

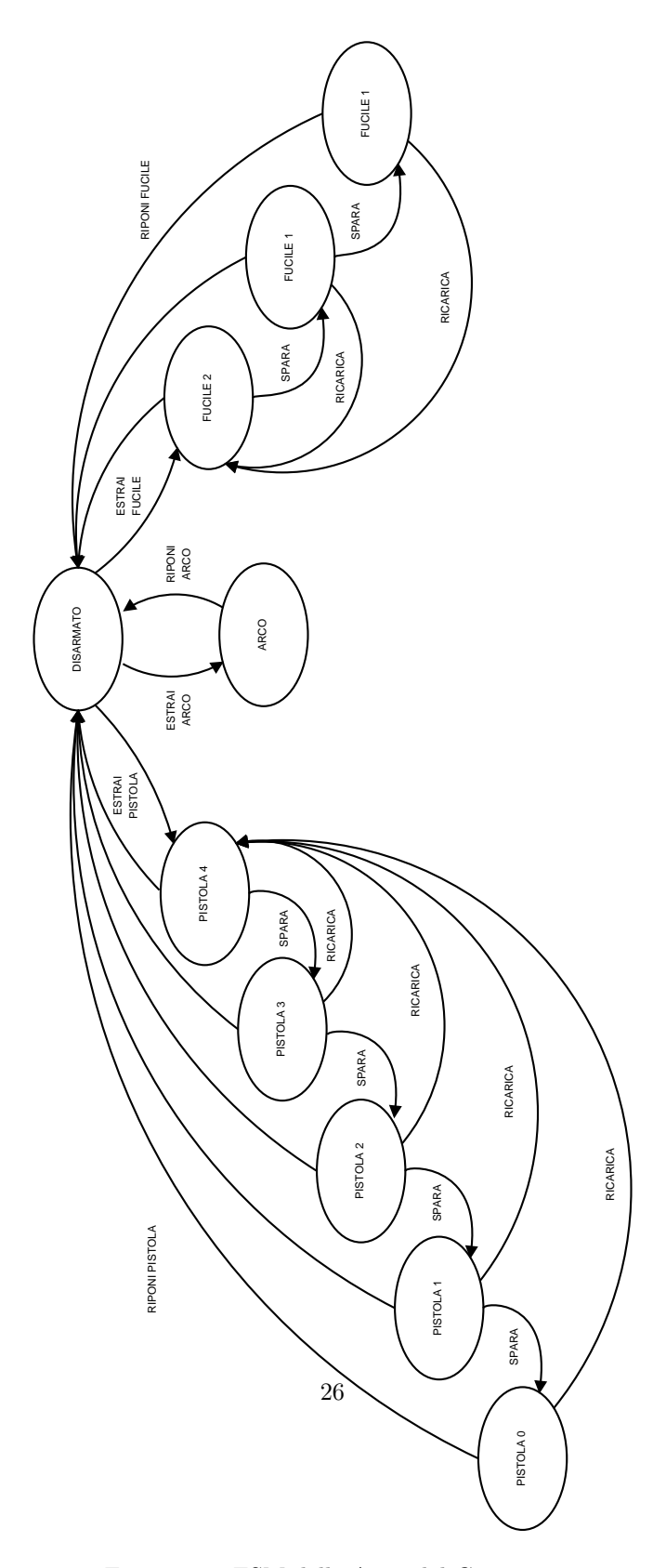

Figura 6.5: FSM delle Armi del Giocatore

Il giocatore ha a disposizione differenti armi. Rispetto alle precedenti edizioni del gioco compare la possibilità di usare le armi in maniera più vicina alla realtà. grazie all'uso del Wii Remote con l'ausilio del nunchuk l'utente avrà la sensazione di impugnare realmente un arco piuttosto che un fucile. L'unica eccezione risulta essere la pistola che non cambia rispetto alle passate edizioni del gioco. La macchina definisce come il giocatore può passare da un'arma all'altra.

#### **I segnali sono:**

**RIPONI\_PISTOLA** il giocatore ha l'opportunità di riporre la pistola nell fondina alla sua destra

**RIPONI\_FUCILE** il giocatore può riporre il fucile alla sua sinistra

**RIPONI\_ARCO** prevde che l'utente possa riporre l'arco dietro la sua schiena a destra

**ESTRAI\_PISTOLA** il giocatore può estrarre la pistola dalla fondina alla sua destra

**ESTRAI\_FUCILE** il giocatore può estrarre il suo fucile dalla fondina alla sua sinistra

**ESTRAI\_ ARCO** prevede che il giocatore posso estrarre l'arco da dietro la schiena sulla destra

**RICARICA** Fucile e pistola possono essere ricaricate rispettivamente di 4 e 2 colpi

**SPARA** lo sparo decrementa il numero dei colpi presenti nell'arma, eccezion fatta per l'arco

#### **Gli stati del sistema sono:**

**DISARMATO** Costituisce lo stato iniziale della sottomacchina. Il giocatore non ha estratto alcuna arma e risulta incapace di colpire in qualsiasi modo il robot. Ha la possibilità di scegliere una delle tre armi a sua disposizione.

Transizioni: ESTRAI\_PISTOLA=⇒PISTOLA\_4; ESTRAI\_FUCILE  $\implies$  FUCILE 2; ESTRAI\_ARCO  $\Longrightarrow$ ARCO;

**PISTOLA\_4** Il giocatore possiede la pistola completamente carica. Transizioni:  $SPARA \implies PISTOLA$  3;  $RICARICA \Longrightarrow PISTOLA_4;$ RIPONI\_PISTOLA=⇒DISARMATO;

**PISTOLA\_3** Il giocatore possiede la pistola con 3 colpi nel caricatore. Transizioni:  $SPARA \implies PISTOLA$  2;  $RICARICA \Longrightarrow PISTOLA_4;$ RIPONI\_PISTOLA =⇒DISARMATO;

**PISTOLA\_2** Il giocatore possiede la pistola con 2 colpi nel caricatore. Transizioni:  $SPARA \implies PISTOLA_1;$  $RICARICA \implies PISTOLA_4;$ RIPONI PISTOLA  $\implies$ DISARMATO;

**PISTOLA\_1** Il giocatore possiede la pistola con 1 colpo nel caricatore.  $SPARA \implies PISTOLA$  0;  $RICARICA \implies PISTOLA$  4; RIPONI\_PISTOLA =⇒DISARMATO;

**PISTOLA\_0** Il giocatore possiede la pistola completamente scarica. Transizioni:  $RICARICA \implies PISTOLA$  4; RIPONI\_PISTOLA =⇒DISARMATO;

**FUCILE\_2** Il fucile completamente carico è nelle mani del giocatore. Transizioni:  $SPARA \implies FUCILE_1$  $RICARICA \implies FUCILE$ <sub>2</sub>  $RIPONI_FUCILE \Longrightarrow DISARMATO;$ 

**FUCILE\_1** Il fucile con un colpo in canna è nelle mani del giocatore. Transizioni:  $SPARA \implies FUCILE_0;$  $RICARICA \implies FUCILE$  2; RIPONI $FUCILE \Longrightarrow DISARMATO;$ 

**FUCILE\_0** Il fucile completamente scarico è nelle mani del giocatore. Transizioni:  $\text{RICARICA} \Longrightarrow \text{FUCILE}_2;$  $RIPONI_FUCILE \Longrightarrow DISARMATO;$ 

**ARCO** Il giocatore possiede l'arco e le frecce. Transizioni:  $\overline{RIPONI\_ARCO}$   $\Longrightarrow$ DISARMATO;

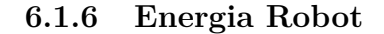

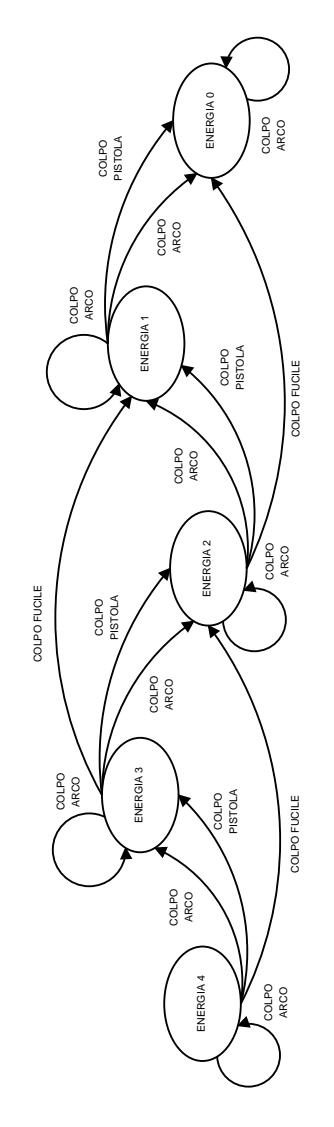

Figura 6.6: FSM dell'Energia del Robot

Il robot possiede una propria energia definita essenzialmente da 4 livelli. A seconda del colpo ricevuto, il robot potrà perdere 0,5 , 1 o 2 livelli di energia. Il livello di energia è visualizzabile direttamente sul robot per mezzo di led luminosi.

**I segnali sono:**

### **COLPO\_FRECCIA\_RICEVUTO**

#### **COLPO\_PISTOLA\_RICEVUTO**

#### **COLPO\_FUCILE\_RICEVUTO**

#### **RICARICA ENERGIA.**

#### **Gli stati del sistema sono:**

**ENERGIA\_4** Il robot possiede tutta l'energia che corrisponde esattamente a 4 led accesi.

Transizioni:

COLPO\_FRECCIA\_RICEVUTO  $\Longrightarrow$  ENERGIA\_4 COLPO\_FRECCIA\_RICEVUTO  $\Longrightarrow$  ENERGIA\_3 COLPO\_PISTOLA\_RICEVUTO  $\Longrightarrow$  ENERGIA\_3 <code>COLPO\_FUCILE\_RICEVUTO</code>  $\Longrightarrow$  <code>ENERGIA\_2</code> RICARICA ENERGIA  $\implies$  ENERGIA 4

**ENERGIA\_3** Il robot possiede 3/4 della propria energia che corrisponde esattamente a 3 led accesi

Transizioni:

COLPO\_FRECCIA\_RICEVUTO  $\Longrightarrow$  ENERGIA\_3 <code>COLPO\_FRECCIA\_RICEVUTO</code>  $\Longrightarrow$  <code>ENERGIA\_2</code>  $COLPO\_PISTOLA\_RICEVUTO \Longrightarrow ENERGIA\_2$ <code>COLPO\_FUCILE\_RICEVUTO</code>  $\Longrightarrow$  <code>ENERGIA\_1</code> RICARICA ENERGIA  $\Longrightarrow$  ENERGIA\_4

**ENERGIA\_2** Il robot possiede 2/4 della propria energia che corrisponde esattamente a 2 led accesi

Transizioni: COLPO\_FRECCIA\_RICEVUTO  $\Longrightarrow$  ENERGIA\_2  $COLPO$ <sub>\_FRECCIA\_RICEVUTO</sub>  $\Rightarrow$  ENERGIA\_1 COLPO\_PISTOLA\_RICEVUTO  $\Longrightarrow$  ENERGIA\_1  $COLPO\_FUCILE\_RICEVUTO \Longrightarrow ENERGIA\_0$ RICARICA ENERGIA $\Longrightarrow$  ENERGIA\_4

**ENERGIA\_1** Il robot possiede 1/4 della propria energia che corrisponde esattamente a 1 led acceso

Transizioni:

 $\text{COLPO\_FRECCIA\_RICEVUTO} \Longrightarrow \text{ENERGIA\_1}$ <code>COLPO\_FRECCIA\_RICEVUTO</code>  $\Longrightarrow$  <code>ENERGIA\_0</code> <code>COLPO\_PISTOLA\_RICEVUTO</code>  $\Longrightarrow$  <code>ENERGIA\_0</code> <code>COLPO\_FUCILE\_RICEVUTO</code>  $\Longrightarrow$  <code>ENERGIA\_0</code> RICARICA ENERGIA  $\implies$  ENERGIA 4

**ENERGIA\_0** Il robot ha perso totalmente la propria energia e ciò sancisce la vittoria dell'utente.

Transizioni:  $\begin{minipage}{.4\linewidth} RICARICA\_ENERGIA \Longrightarrow ENERGIA\_4 \end{minipage}$ 

## **6.2 Specifiche hardware**

In questa sezione verrà definito l'hardware occorrente per la realizzazione del gioco in esame. Il materiale occorrente è costituito da:

- Robot autonomo mobile
- Controller Wii Remote
- Giubbotto di materiale rifrangente per il giocatore
- Unità di elaborazione esterna

Nelle successive sezioni verranno esaminati nel dettaglio i singoli componenti sopra citati.

### **6.2.1 Robot autonomo mobile**

Il robot è uno dei due attori principali del gioco. Il suo ruolo è descrivibile come antagonista del giocatore nella modalità 1vs1, mentre varia da assistente ad antagonista per quanto riguarda la modalità storia. Una delle caratteristiche principali da tenere in considerazione per la scelta del robot è la sua mobilità. Esso deve essere infatti in grado di muoversi all'interno di un ambiente non strutturato in modo da poter raggiungere i propri traguardi in maniera autonoma. Per tale motivo il robot deve essere dotato di almeno 2 gradi di libertà per quanto concerne il moto (traslazione lungo un asse e rotazione attorno al proprio baricentro) nonché di opportuni sensori per evitare la collisione con gli ostacoli che dovessero essere presenti. Per tali ragioni, in accordo con le scelte progettuali di RoboWii 2.1, il robot scelto è stato SpyKee.

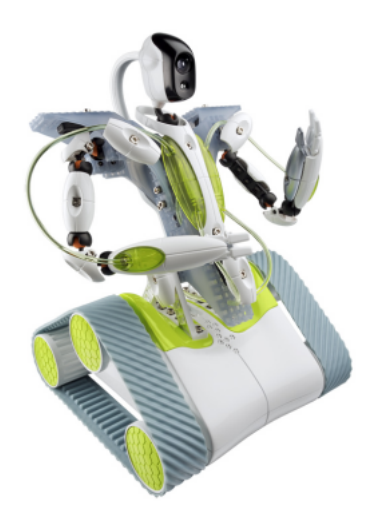

Figura 6.7: SpyKee

L'equipaggiamento del robot è costituito da :

- Telecamera, utile all'individuazione del giocatore
- Led di stato, disposti su due file. Di colore rosso per l'energia del robot, giallo per il puntamento dell'arma del giocatore.
- Led ad infrarossi, per poter essere riconosciuto dal sistema di puntamento IR integrato nel Wii Remote (vd. 6.2.2)
- Sistema di I/O Audio (casse e microfono), per dialogare con il giocatore
- Cintura di sensori, per individuare tutti gli ostacoli e stimarne la loro distanza. Tali sensori usano il protocollo Xbee per comunicare con l'unità di elaborazione esterna.
- Interfaccia Wifi, per dialogare con l'unità di elaborazione esterna

### **6.2.2 Controller Wii Remote**

Principale strumento di interazione tra RoboWii e il giocatore è il controller della console Nintendo Wii, chiamato ufficialmente Telecomando Wii (Wii Remote in Inglese) e noto anche come Free Hand Controller o Wii Remote. Ha la forma di un comune telecomando da televisione e viene tenuto in una sola mano. Essendo simmetrico, è ugualmente utilizzabile da destrorsi e mancini.

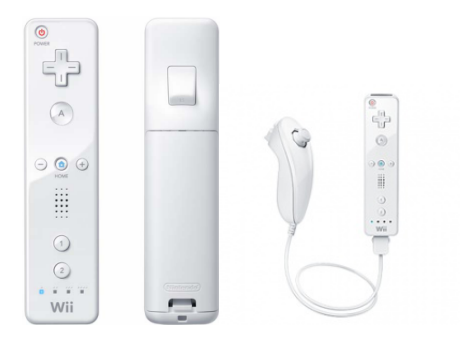

Figura 6.8: Wii Remote e Nunchuck Controller

**Caratteristiche Tecniche** Una telecamera ad infrarossi permette al controller di percepire il puntamento verso un apposito illuminatore, mentre l'accelerometro integrato permette di percepire l'inclinazione e la rotazione dello stesso. Range di misure dell'accelerometro è  $+/-$  3g con una sensibilità del 10% . Il controller è inoltre dotato di un pad direzionale digitale posizionato sulla parte superiore dello stesso, con un grosso tasto, denominato A, sotto di esso e un grilletto nella parte inferiore che funziona da tasto B. Sotto il tasto A vi è una fila di tre piccoli tasti: -, Home e +. Vicino all'estremità inferiore del controller due bottoni aggiuntivi contrassegnati dai numeri 1 e 2.E' possibile fornire all'utente un feedback delle proprie azioni sia mediante un motorino integrato adatto a far vibrare il controller, sia attraverso un piccolo altoparlante. Per quanto concerne la comunicazione con il PC, il Wii Remote fa uso del protocollo Bluetooth HID.

### **6.2.3 Wii Motion Plus**

Un accessorio inseribile nella porta di espansione del Wii Remote è il Wii Motion Plus il cui scopo è quello di integrare l'accelerometro integrato, migliorando la precisione e la sensibilità del controller.

**Caratteristiche Tecniche** La periferica incorpora un giroscopio a due assi in grado di calcolare la velocità angolare del controller, permettendo di distinguere i movimenti lineari del controller stesso. Il giroscopio è in grado di misurare accelerazioni angolari nell'ordine dei  $+/- 100 \text{ deg/s}.$ 

#### **6.2.4 Giubbotto rifrangente**

Il giubbotto serve al robot per poter identificare il giocatore e per poterlo eventualmente scoprire. Il giubbotto e realizzati con un materiale rifrangente, di facile individuazione da parte della telecamera del robot.

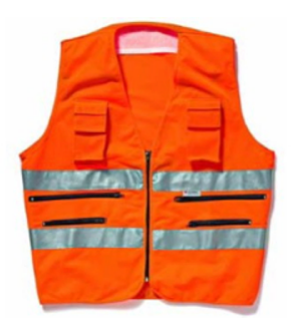

Figura 6.9: Giubbotto Rifrangente

### **6.2.5 Unità di elaborazione esterna**

L'elaborazione dei dati sensoriali e della immagini, essendo particolarmente onerosa in termini di risorse, verrà gestita da un calcolatore esterno che provvederà a ricevere i dati, ad elaborarli e a trasmettere i risultati alle interfacce che ne facciano richiesta. Tale unità deve essere dotata delle seguenti caratteristiche hardware:

- Processore a 2Ghz o superiore
- 1Gb RAM o superiore
- Scheda di rete Wifi per dialogare con il robot
- Interfaccia Xbee per dialogare con i sensori del robot
- Interfaccia Bluetooth per dialogare con il controller del giocatore

## **6.3 Specifiche Software**

#### **6.3.1 Riconoscimento Immagini**

Per il riconoscimento delle immagini da parte dell'unità di elaborazione esterna si è scelto di far uso delle librerie Open CV che costituiscono lo standard de facto per l'elaborazione immagini su PC.

#### **6.3.2 Comunicazione**

Wifi La comunicazione bidirezionale tra robot e PC avverrà mediante protocollo Wifi. Dal momento che una scheda di rete Wifi verrà vista dal sistema del PC come una comune interfaccia di rete, non è necessaria alcuna libreria ad-hoc per il suo sfruttamento. Tale tipo di comunicazione avverrà quindi via TCP, usando le librerie standard di sistema (e.g. socket)

#### **Controller - Librerie WiiC**

All'interno del RoCoCo Lab, all'università della Sapienza a Roma sono state sviluppate delle librerie utili a controllare robot mobili per mezzo del controller Wii Remote. WiiC costa di due parti, C e C++ rispettivamente chiamate WiiUse e WiiUseCpp. La librerie WiiC supporta sia Linux sia Mac e consente di gestire una qualsiasi periferica Wii tra cui:

- Wii Remote,
- Nunchuck.
- Classic controller,
- Guitar Hero 3,
- Motion Plus
- Balance Board

Tramite l'uso di queste librerie diventa possibile acquisire dati dal Wii Remote. WiiC adotta un meccanismo di polling non bloccante che controlla se lo stato del Wii Remote cambia. Il Wii Remote notifica un evento che definisce il cambiamento di stato, e trasmette uno status report ogni volta che viene richiesto, a seconda delle preferenze definite.

#### **Sensori - Xbee**

La comunicazione con i sensori avviene tramite interfaccia Xbee. Tale interfaccia si connette al PC attraverso un convertitore USB-Seriale.Tale interfaccia può essere pilotata direttamente dal programma attraverso le librerie di sistema per l'accesso alle porte seriali.

## **6.4 Studio di fattibilità**

### **6.4.1 Integrazione del Wii Remote**

L'ostacolo tecnologico maggiore all'integrazione del Wii Remote all'interno di un gioco come quello descritto è sito nel riconoscimento in tempo reale delle gesture dell'utente. Per questo progetto, il modello di analisi e riconoscimento delle gesture preso in considerazione è analogo a quello proposto da [2]. L'idea di base è quella di raccogliere quanti più dati possibile circa i pattern delle diverse gesture durante la fase di training, costruire un opportuno classificatore per riconoscere i gesti ed usare quindi una rete neurale durante il gioco per decidere che azione associare al gesto compiuto. Per velocizzare la fase di training, inoltre, il sistema è dotato di un classificatore creato in precedenza basandosi su dei gesti standard per le azioni. Date le risorse hardware a disposizione, non vi sono particolari problemi ad integrare un sistema come quello precedentemente descritto all'interno di RoboWii. Di seguito è riportata nel dettaglio una macchina a stati finiti che descrive l'algoritmo di riconoscimento scelto

#### **6.4.2 Riconoscimento del giocatore**

Il secondo aspetto considerato è quello del riconoscimento dell'identità del giocatore. Alla prima partita sarà richiesto al giocatore di pronunciare una parola d'ordine che lo assocerà con il proprio profilo utente. Tale parola d'ordine dovrà essere ripetuta più volte. Verrà quindi salvata la media delle diverse parole chiave nel campo delle frequenze opportunamente filtrate per ridurre il rumore ambientale (campionato dal robot all'accensione). Nelle partite successive il giocatore dovrà semplicemente pronunciare la propria parola d'ordine per caricare il proprio profilo. Nel caso questo non fosse possibile (e.g. calo del tono di voce del giocatore, rottura del microfono integrato nel robot, ....), al giocatore è concessa la possibilità di selezionare manualmente il proprio profilo attraverso l'interazione con l'interfaccia di controllo del gioco in funzione sull'unità di elaborazione esterna.

### **6.4.3 Riconoscimento degli ostacoli**

Il riconoscimento degli ostacoli avviene attraverso l'uso dei sensori di prossimità presenti a bordo del robot. Data la diversa natura dei sensori è possibile che alcuni tipi di ostacoli non possano essere riconosciuti (e.g. ostacoli di materiale fonoassorbente in caso di sensori ad ultrasuoni). Per ovviare a questo problema senza obbligare l'utente ad usare un ambiente strutturato, si è optato per una diversificazione delle tipologie di sensori montati a bordo, cercando di minimizzare l'insieme di oggetti non riconosciuti dal robot stesso.

#### **6.4.4 Rilevamento distanza e posizione del giocatore**

Il robot rileva la posizione del giocatore attraverso la telecamera di cui è dotato.In particolare, il rilevamento del giocatore viene effettuato mediante la ricerca nello spazio colore HSV del giubbotto catarifrangente in dotazione allo stesso. Note le dimensioni del giubbotto ad una certa distanza dal robot ed i parametri di calibrazione della telecamera del robot, è possibile inoltre stimare una distanza del giocatore dal robot.

### **6.4.5 Analisi dei costi**

Quella che segue è una stima dei soli costi dell'hardware necessario a far funzionare il gioco, hardware che dovrebbe venir venduto assieme al gioco stesso. I costi di seguito riportati sono da intendersi come prezzi finali all'acquirente comprensivi di ricarico del produttore e del venditore.

- Robot SpyKee 199 $\in$
- Interfacce Xbee 50 $\in$
- Controller Wii Remote + Wii Motion Plus 60 $\in$

Si noti come, in realtà, la maggior parte dell'hardware potrebbe essere stato acquistato in precedenza da un possibile giocatore (e.g. Controller Wii Remote, SpyKee,...), riducendo di fatto la spesa totale per l'accesso al gioco stesso. In tale situazione il costo dell'hardware necessario al gioco sarebbe pari a 50€. Tale prezzo risulta essere allineato, se non inferiore, a quello di molto hardware dedicato disponibile per le moderne console di gioco (e.g. Guitar Controller per Guitar Hero 3).

# **Esempi di scenario**

Vengono descritti di seguito degli esempi chiari di scenari di gioco che costituiscono, di fatto, tre partite con modalità differente nella quale il singolo giocatore può cimentarsi. La prima costituisce la modalità arcade nella quale il giocatore dovrà essere in grado di sparare ripetutamente il robot in fuga. La seconda rappresenta la storia nella quale il giocatore assume il ruolo di sceriffo. Entrambe le modalità sono precedute dal riconoscimento utente, eventualmente dal training nonché dalla scelta da parte del giocatore se effettuare l'una o l'altra modalità.

## **7.1 Arcade (1vs1) con vittoria del giocatore a livello principiante**

- il robot seleziona il livello PRINCIPIANTE dopo aver riconosciuto l'utente come nuovo profilo
- parte il tempo di gioco
- il giocatore impugna un'arma (ARCO)
- il robot cerca di evitare il puntamento ad una velocità definita dal livello di gioco (bassa)
- il giocatore cerca di puntare il robot in fuga
- il giocatore manca il robot che continua a scappare
- il giocatore ripone l'arco ed estrae la pistola
- il giocatore punta il robot e spara un colpo
- il robot subisce il colpo, la sua energia cala di un led
- il giocatore ripone la pistola
- il giocatore estrae il fucile
- il giocatore punta il robot e fa fuoco
- il robot è stato ancora colpito ma ha ancora un led acceso, perciò continua la sua fuga
- scade il TIMEOUT
- sconfitta da parte del giocatore

## **7.2 Arcade (1vs1) con sconfitta del giocatore a livello esperto**

- il robot seleziona il livello ESPERTO dopo aver riconosciuto l'utente
- parte il tempo di gioco
- il giocatore estrae il fucile
- il robot cerca di evitare il puntamento ad una velocità definita dal livello di gioco (alta)
- il giocatore punta il robot e spara un colpo
- il robot subisce la perdita di due led di energia
- il giocatore cerca di puntare il robot in fuga
- il giocatore manca il robot che continua a scappare
- il giocatore ripone il fucile ed estrae l'arco
- il giocatore punta il robot e lo colpisce
- il giocatore punta ancora il robot e lo colpisce ancora
- il robot perde ancora un led di energia
- il giocatore ripone l'arco
- il giocatore estrae la pistola
- il giocatore punta il robot e fa fuoco
- il robot è stato ancora colpito e termina la sua fuga
- vittoria da parte del giocatore

## **7.3 Modalità Storia con vittoria del giocatore**

- il giocatore è stato riconosciuto come nuovo profilo
- il robot in qualità di narratore introduce la storia
- inizia il primo livello
- il robot impersona El Bandito e si mette in fuga
- il giocatore estrae la pistola
- il giocatore punta il robot
- il robot da luogo al primo combattimento
- il giocatore colpisce il robot
- il robot perde una tacca di energia e inizia a scappare
- il giocatore punta il robot
- il giocatore manca il robot
- il giocatore punta il robot e lo colpisce
- il robot ha due tacche di energia
- si conclude il primo livello
- il robot in qualità di narratore fa intuire che il Bandito è scappato
- inizia il secondo livello
- il giocatore deve fuggire perché ricercato dal robot che impersona uno scagnozzo
- inizia il countdown
- il robot cerca il marker che identifica il giocatore
- scade il timeout
- il giocatore può affrontare lo scagnozzo che lo seguiva
- lo scagnozzo (robot) perde tutta la su energia in seguito ai colpi inferti dal giocatore
- inizia il livello 3
- il robot in qualità di narratore fa intuire che il tuo compito è quello di sparare uno scagnozzo come se fossi un cecchino
- il giocatore impugna il fucile ad una distanza predefinita
- il giocatore fa fuoco e ferisce la guardia
- il giocatore affronta la guardia ferita e gli fa perdere l'intera energia
- inizia l'ultimo livello
- il robot in qualità di narratore spiega che il Bandito è con tre suoi scagnozzi nella stanza
- il giocatore sconfigge i tre scagnozzi facendo in modo che il robot perda per 3 volte la sua energia
- inizia il duello finale
- il giocatore sconfigge El Bandito
- vittoria del giocatore
- chiusura del gioco

## **Descrizione del prototipo**

Essendo il progetto di tipo esplorativo, non si è arrivati alla produzione di un prototipo funzionate del gioco. La necessità di ottenere un feedback dagli utenti ci ha spinto a trovare un modo per poter simulare il funzionamento del sistema. La tecnica che abbiamo impiegato, nonché quella più comunemente usata, è detta del Mago di Oz [1]. Al fine di garantire il corretto funzionamento della simulazione, è stata fornita agli utenti una descrizione dello scenario della situazione che sarebbero andati a simulare. L'operatore è stato inoltre adeguatamente istruito circa i comportamenti del robot in caso di situazioni ambigue o di errore al fine di rendere l'esperienza il più realistica possibile. In nessuna di queste sessioni di test è stata rivelata la natura "simulata" dell'esperienza, per non inficiare gli esiti degli esperimenti.

# **Conclusioni**

Durante l'attività progettuale è emerso come i precedenti tentativi di creare un gioco che avesse come attori principali un uomo ed un robot fossero per lo più rivolti ad esplorare le possibili soluzioni tecnologiche atte ad interfacciare queste due realtà, piuttosto che ad uno studio che prendesse in considerazione la sfera emozionale dell'utente. Attraverso questo progetto si è cercato di sviluppare un videogame che, oltre ad essere tecnologicamente interessante, fosse anche godibile da parte dell'insieme dei giocatori di riferimento. Per questo motivo, hanno avuto grande importanza le sessioni di brainstorming e simulazione con gli utenti finali che ci hanno aiutato a indirizzare il nostro lavoro verso quella che è sembrata essere la direzione corretta. Sebbene il progetto non sia mai giunto alla fase di realizzazione, dal punto di vista delle tecnologie impiegate non risultano esserci grossi ostacoli. Questo quindi lascia ben sperare per una possibile futura implementazione dello stesso da parte di chi proseguirà con questo lavoro.

# **Elenco delle figure**

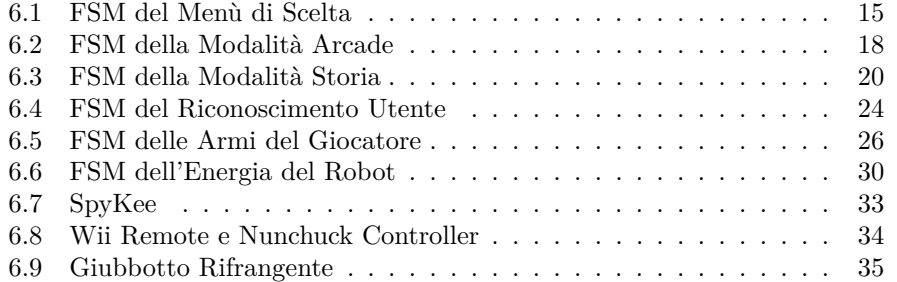

# **Bibliografia**

- [1] N.M. Fraser and G.N. Gilbert. Simulating speech systems\* 1. *Computer Speech & Language*, 5(1):81–99, 1991.
- [2] Y. Jung and B. Cha. Gesture Recognition Based on Motion Inertial Sensors for Ubiquitous Interactive Game Contents. *Gesture*, 27(2):158–166, 2010.